#### **Western Digital.**

## **Getting started with RISC-V systems for free**

Alistair Francis <alistair.francis@wdc.com> Open Source Summit – Lyon, France

2019

## **Overview**

- What is RISC-V?
- Why RISC-V?
- What is Western Digital doing with RISC-V?
- How can I use RISC-V?
- What is QEMU?
- What is supported in QEMU?
- Demos and Questions

**Western Digital.** © 2019 Western Digital Corporation or its affiliates. All rights reserved. 10/30/2019 2

#### **What is RISC-V?**

- Pronounced as risk-five
- An open RISC Instruction Set Architecture (ISA)
- The base ISA is incredibly small
	- The ISA can be extended
		- Integer (I) and Embedded (E) are part of the base ISA
		- Multiply/Divide (M), Atomic (A), Single Floating Point (F), Double Floating Point (D), Quad Floating Point (Q) and Compressed Instructions (C) are frozen already
		- Virtualisation (H), Vector (V), Bit Manipulation (B) are examples of draft extensions
		- The General Extension (G) is shorthand for I, M, A, F and D
	- Aimed at everything from small embedded systems to high end HPC
- Multiple CPU implementations already available
	- SiFive, BOOM, Rocket64, Andes, QEMU, PULP, LowRISC, SweRV etc
- Currently heavily backed by SiFive, Microsemi, NVIDIA, Western Digital and others

## **What is RISC-V ?**

#### **Free and Open Instruction Set Architecture (ISA)**

- **Clean-slate and Extensible ISA**
- **XLEN (machine word length)** can be 32 (RV32), 64 (RV64), and 128 (RV128)
- **32 general purpose registers**
- **Variable instruction length**  (instruction compression)
- **Three privilege modes:** Machine (M-mode), Supervisor (S-mode), and User (U-mode)
- **Control and Status Registers (CSR)** for each privilege mode

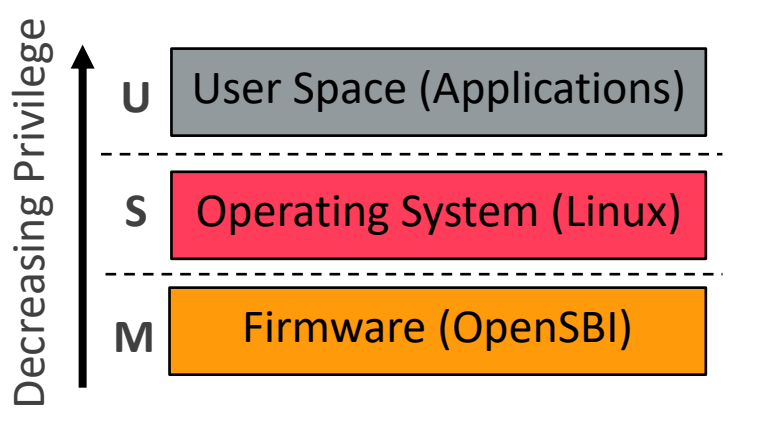

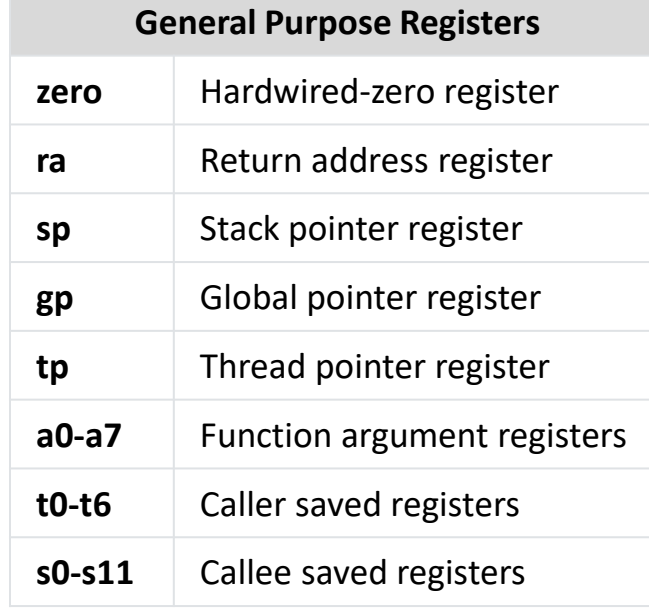

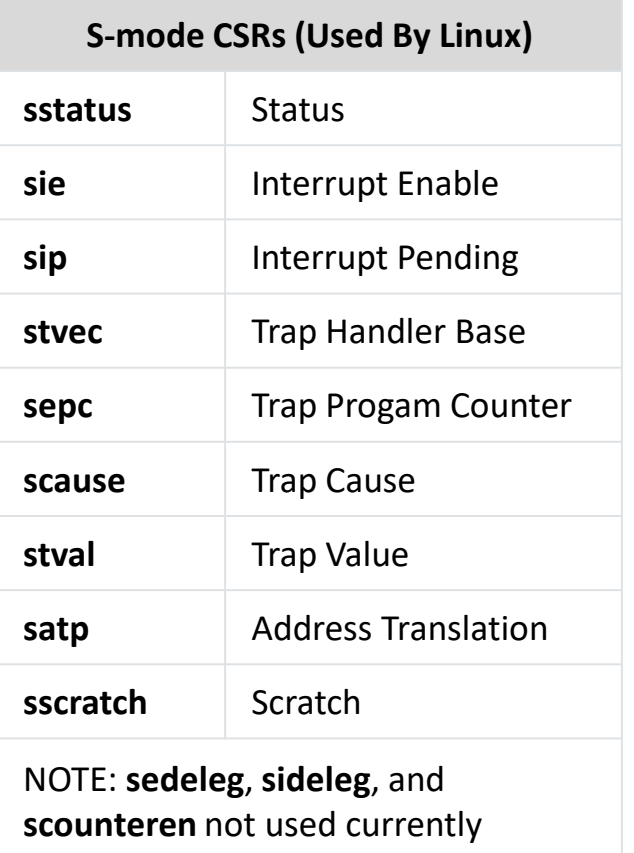

## **Why RISC-V?**

• An open ISA allows anyone to use and modify the ISA without any licensing cost

- This is different to commercial companies which ship black boxes with strict NDAs
- Customisation for specific applications
- Security audits to verify security in critical applications
- Lower cost users (such as small companies or hobbyists) to use the ISA
- Community driven development approach allows input from anybody
	- The RISC-V foundation still decides on the final specifications

## **What is Western Digital doing with RISC-V?**

- Nearly every Western Digital product has some kind of processing core included
	- Western Digital currently uses one billion cores every year in our products, and are publicly committed to transition our processor cores to RISC-V
	- This allows us to innovate more in our cores as we can customise them
	- Due to the modularity of RISC-V we can also standardise on a single ISA across a range of products
	- We are also working to develop the supporting RISC-V ecosystem
		- This allows us to leverage the open source technology

#### • RISC-V also allows creating processors that are purpose-built for data centric applications

- Western Digital's open cache coherent interconnect OmniXtend is an example of this
- We can connect general purpose RISC-V CPUs with high bandwidth low latency memory fabrics using a standarised memory protocol
	- Large number of RISC-V compute nodes can share a large pool of memory for multi-threaded applications

#### **How can I use it?**

#### • QEMU

- Support for virt machine and basic models for SiFive machines in mainline
- Fully supported in QEMU release 3.0
- HiFive Unleashed
	- Only RISC-V hardware capable of booting Linux (with a MMU)
	- MicroSemi expansion board is available to add PCIe and SATA connectivity
	- HiFive Unleashed: \$1000
	- Microsemi Expansion Board: \$1999

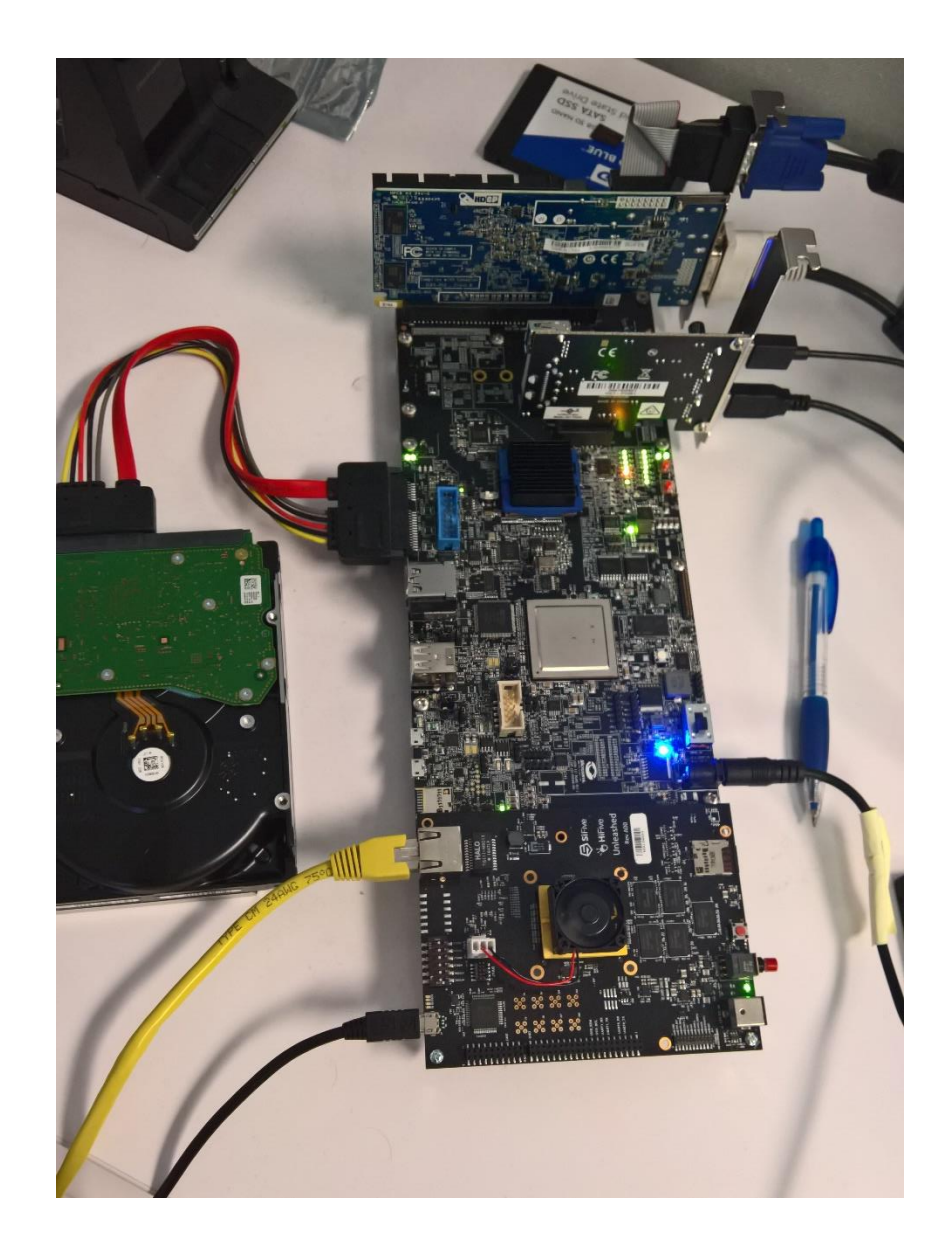

## **What is QEMU?**

- QEMU is a very quick open source (mostly GPLv2) emulator and hypervisor
- It is not cycle accurate, but it is functionally accurate
- It uses the Tiny Code Generator (TCG) to translate different guest architecture instructions to host executable code
	- Supports full system (softMMU) emulation
	- Also supports just Linux/BSD user space translation
- Open source project, not written and maintained by a single company

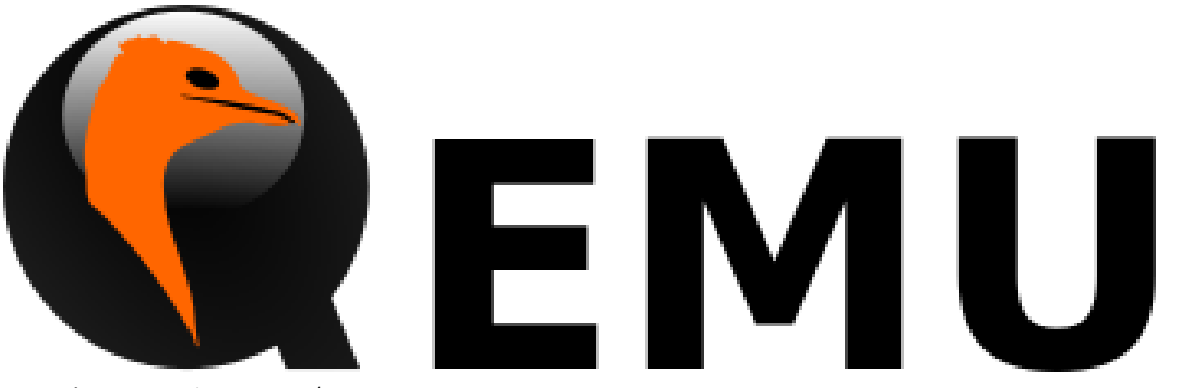

Benoît Canet – wiki.qemu.org/Logo [CC BY-SA](https://creativecommons.org/licenses/by-sa/3.0/)

## **Basics of Tiny Code Generator (TCG)**

- TCG began as a backend for a C compiler
- TCG can convert TCG ops to target (host) instructions
	- It also performs some optimisations and liveness analysis to improve performance
- TCG will combine blocks of guest code into a TB blocks
	- The end of a block occurs when a branch/jump instruction is encounted
- TCG currently natively supports these targets (hosts)
	- AArch64, ARMv7, x86, AMD64, MIPS, PPC, PPC64, S390, Sparc and RISC-V

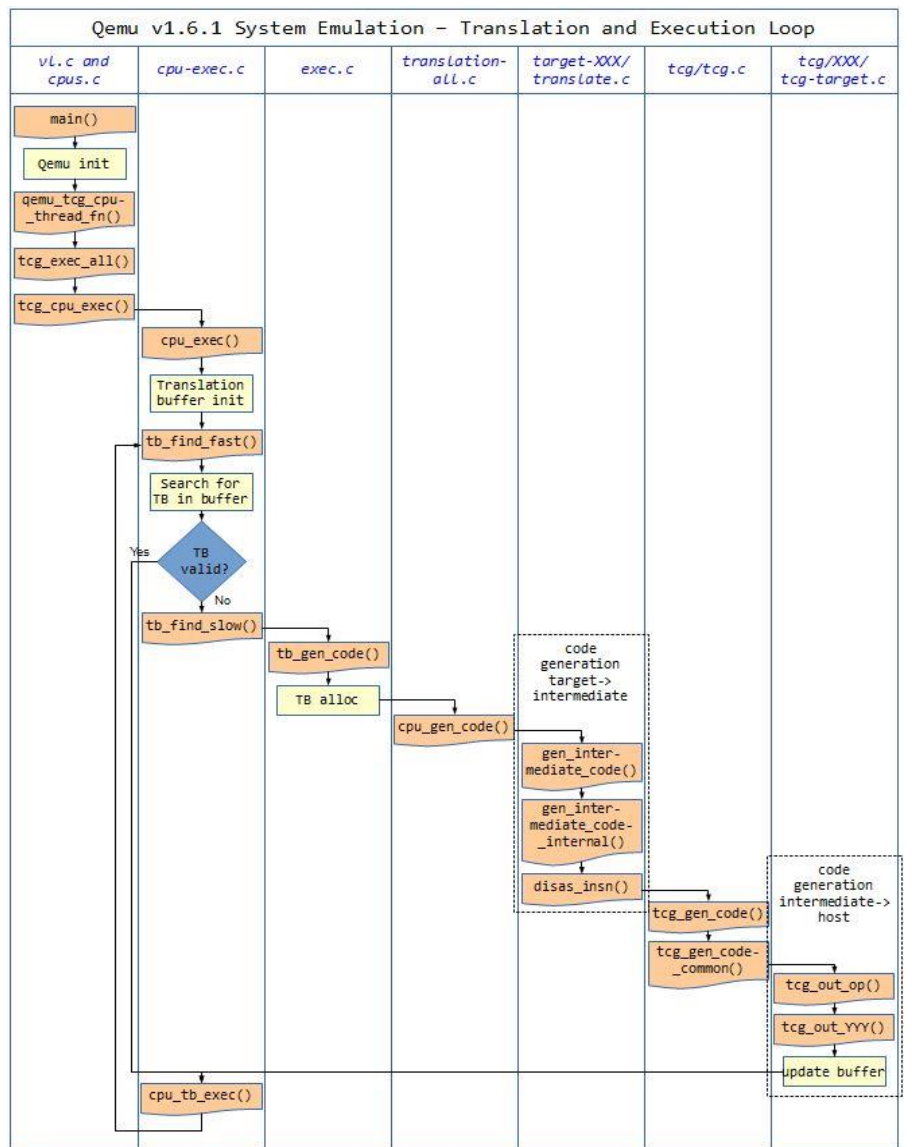

VividD - https://stackoverflow.com/questions/20675226/qemu-codeflow-instruction-cache-and-tcg

## **Current QEMU Status**

#### • Upstream QEMU fully supports RISC-V

- Support for virt machine (32-bit and 64-bit)
- sifive\_u Machine (HiFive Unleashed)
- sifive\_e Machine (HiFive 1)
- Support for step by step debugging with GDB
- -bios support (useful for OpenSBI)
	- OpenSBI is even included as the "bios" by default
- RISC-V ISA strings can be customised with the –cpu argument
- Vector Extension and Hypervisor Extension support on list
- Getting started information available at: <https://wiki.qemu.org/Documentation/Platforms/RISCV>
- Jump on IRC if you have questions: <https://freenode.logbot.info/riscv>

## **Current QEMU Status cont.**

#### • RISC-V support for all supported 32-bit and 64-bit hosts

- Softmmu and Linux User mode are supported
- RISC-V doesn't have large guest support (64-bit RISC-V on 32-bit host)
- RISC-V has support for MTTCG (multithreaded CPUs)
- QEMU support for 64-bit RISC-V hosts
	- Allows running other architecture Operating Systems or applications on RISC-V

## **QEMU Demo**

#### **Debugging OpenSBI with instruction output**

```
qemu-system-riscv64 \
    -nographic -machine virt -m 512 -serial mon:stdio -serial null \
    -bios ./fw_jump-virt.elf
```
## **QEMU Demo**

#### **Connecting GDB to QEMU (sifive\_u) and setting break points**

```
qemu-system-riscv64 \
    -nographic -machine sifive_u -smp 5 -m 512 -serial mon:stdio -serial null \
    -bios ./fw jump-sifive u.elf -s -S
```

```
riscv64-oe-linux-gdb
target extended-remote :1234
add-inferior
inferior 2
attach 2
set schedule-multiple
info threads
file ./fw_jump-sifive_u.elf
break sbi_init
c
watch coldboot
c
```
## **QEMU Demo**

#### **Using –pflash loader to develop bootloaders**

```
qemu-system-riscv64 \
```

```
-machine virt -m 1G -serial mon:stdio -serial null -nographic \setminus
```
- -bios  $./$ fw jump-virt.elf  $\setminus$
- -kernel ./Image \
- -append "root=/dev/vda rw highres=off console=ttyS0 mem=1G ip=dhcp earlycon=sbi" \
- -device virtio-net-device,netdev=net0,mac=52:54:00:12:34:02 -netdev user,id=net0 \
- -object rng-random,filename=/dev/urandom,id=rng0 -device virtio-rng-device,rng=rng0 \
- -drive id=disk0,file=./Yocto-rootfs.ext4,if=none,format=raw \
- -device virtio-blk-device,drive=disk0 \
- -pflash ./bootblob.bin

# **Western Digital.**